## 获取信息

目录 [Hide]

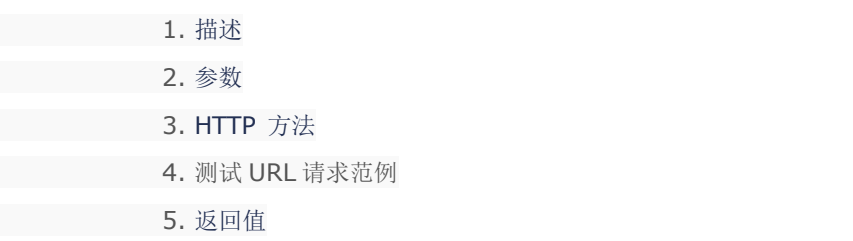

描述 [Top](http://manage.india.resellerclub.com/kb/answer/1703)

获取当前 Windows 多站点主机订单的信息

## 参数 [Top](http://manage.india.resellerclub.com/kb/answer/1382)

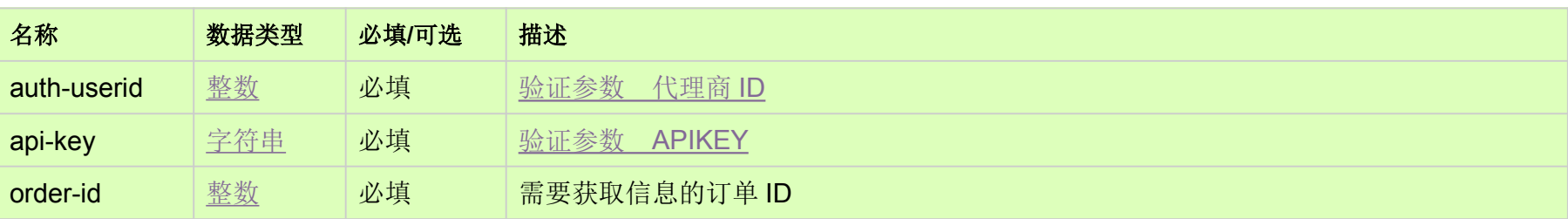

## HTTP 方法 [Top](http://manage.india.resellerclub.com/kb/answer/1382)

GET

## 测试 URL 请求范例 [Top](http://manage.india.resellerclub.com/kb/answer/1382)

**US Server**https://test.httpapi.com/api/multidomainhosting/windows/us/details.json?auth-userid=0&api-key=key&order-id=0 **UK Server**https://test.httpapi.com/api/multidomainhosting/windows/uk/details.json?auth-userid=0&api-key=key&order-id=0 **India Server**https://test.httpapi.com/api/multidomainhosting/windows/in/details.json?auth-userid=0&api-key=key&order-id=0

返回值包含当前 Windows 多站点主机订单的信息